## , tushu007.com

# $<<$ Excel $>$

 $<<$   $EXcel$   $>$ 

- 13 ISBN 9787113158743
- 10 ISBN 7113158749

出版时间:2013-2

 $(2013-02)$ 

PDF

更多资源请访问:http://www.tushu007.com

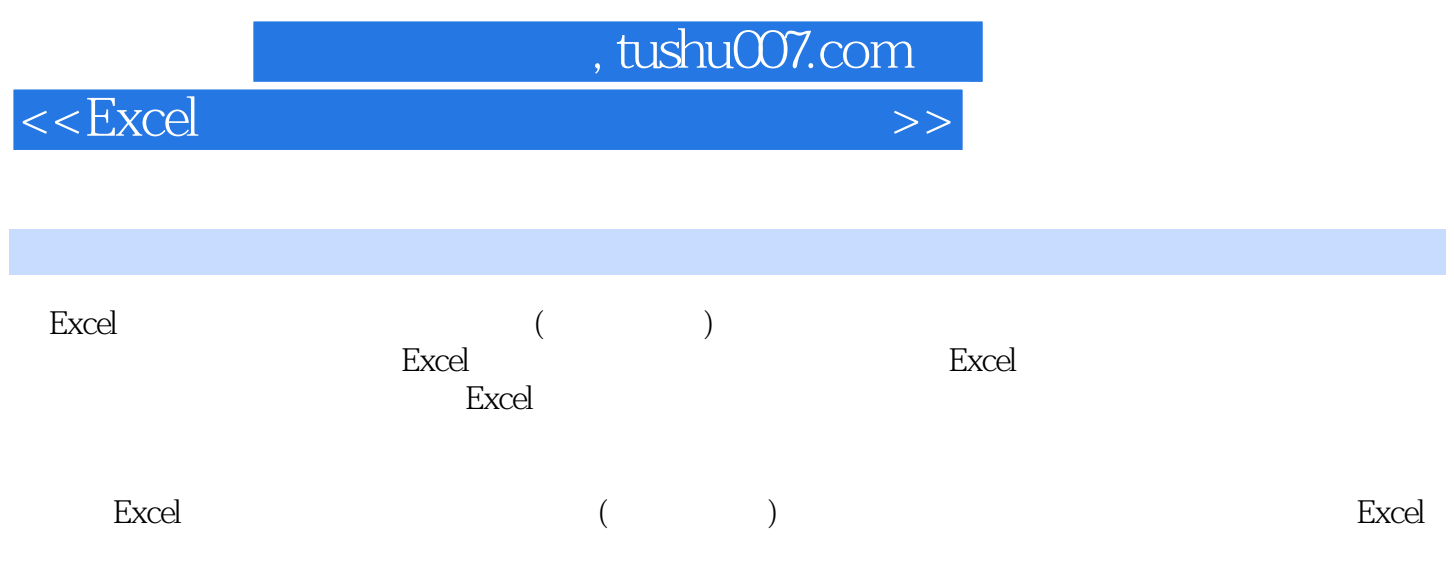

, tushu007.com

 $<<$ Excel $>$ 

 $Chapter1$  1.1  $1.1$   $1.2$  Excel  $1.21$  1.2.2 1.3 Excel  $1.31$   $1.32$   $1.33$  $1.34$  1.35 (情况2) 1.3.6利用函数进行数据分列:分离科目编码和科目名称(情况1) 1.3.7利用函数进行数据分  $2\quad 1.38$ 况3) 1.3.9利用函数进行数据分列:分离产品名称和规格 1.3.10利用函数进行数据分列:分离数量和单  $1.311$  1.3.12 1.3.13 Excel 1.3.14  $1.315$   $1.316$  $1.317$  1.4 Excel  $1.41$  1.4.2  $1.43$  1.44  $1.5$  $1.51$   $1.52$   $1.53$   $1.6$  $VBA$  1.6.1 1.6.2 1.6.3 Chapter2  $2.1$  2.1.1  $2.1.2$  $21.3$   $21.4$ 2.2.1 Excel 2003 2.2.2 Excel 2007 2010 2.2.3 (Excel 2003) 2.2.4 Microsoft Query Excel 2007 2010 2.2.5  $23$  2.31 $-$  2.3.2 $233$  2.34  $235$  2.36  $237$  2.4  $24$  $242$  2.43  $244$  2.4.5  $246$  2.5 and  $25$ 2.5.2列表(表)的新功能 2.5.3创建列表的方法(Excel 2003) 2.5.4创建表的方法(Excel 2007/2010) 2.5.5<br>absolute 2.6 absolute 2.61 Excel 2003 2.6.2 Excel 2007 2010 …… Chapter 3  $Chapter 4$  Chapter 4 Chapter 6 **Example 2** Chapter 7 Report of Chapter 8

## , tushu007.com

# $<<$ Excel $>$

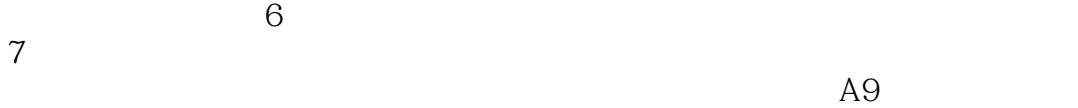

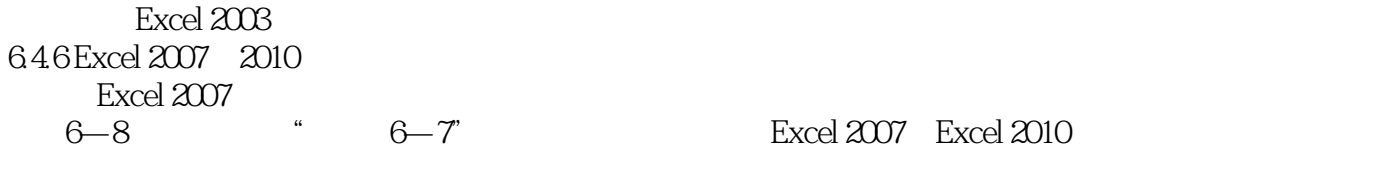

## $6 - 1$  2

 $\mu$  and  $\mu$  and  $\mu$  and  $\mu$ 

## $6 - 120$

 $`` = \text{Sheetl}$  $,$  6—121

### 案例6—8 下面我们以"案例6—7"的数据为例,介绍在Excel 2007和Excel 2010上利用动态名称绘制动态

 $\mu$  and  $\mu$  and  $\mu$  and  $\mu$  and  $\mu$  and  $\mu$  and  $\mu$  and  $\mu$  and  $\mu$  and  $\mu$  and  $\mu$  and  $\mu$  and  $\mu$  and  $\mu$  and  $\mu$  and  $\mu$  and  $\mu$  and  $\mu$  and  $\mu$  and  $\mu$  and  $\mu$  and  $\mu$  and  $\mu$  and  $\mu$  and  $\mu$   $\frac{a}{a}$  and  $\frac{a}{b}$  and  $\frac{a}{b}$  and  $\frac{a}{b}$  and  $\frac{a}{b}$  and  $\frac{a}{b}$  and  $\frac{a}{b}$ 

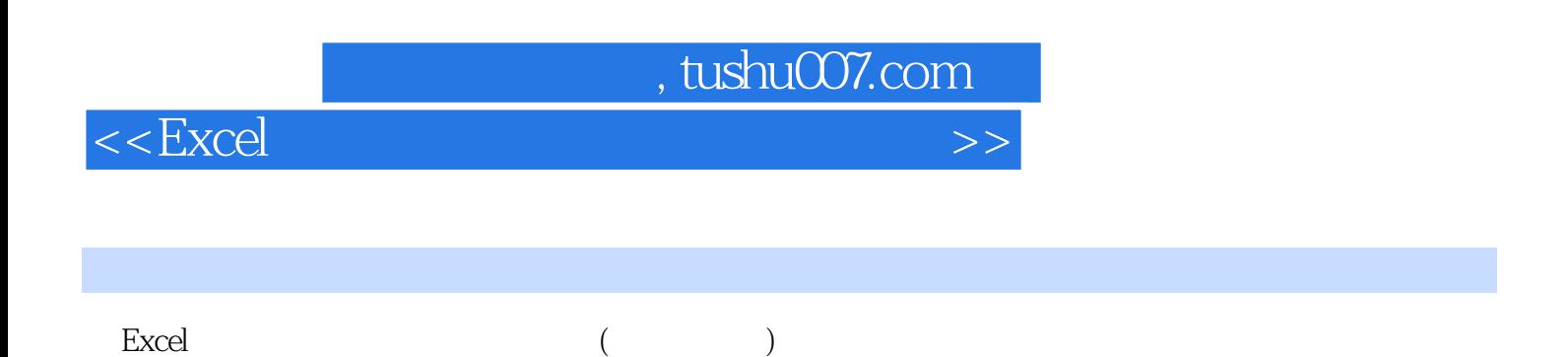

 $MBA$  Excel

*Page 5*

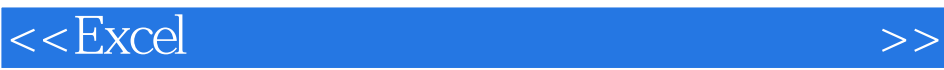

本站所提供下载的PDF图书仅提供预览和简介,请支持正版图书。

更多资源请访问:http://www.tushu007.com